## **Demandes**

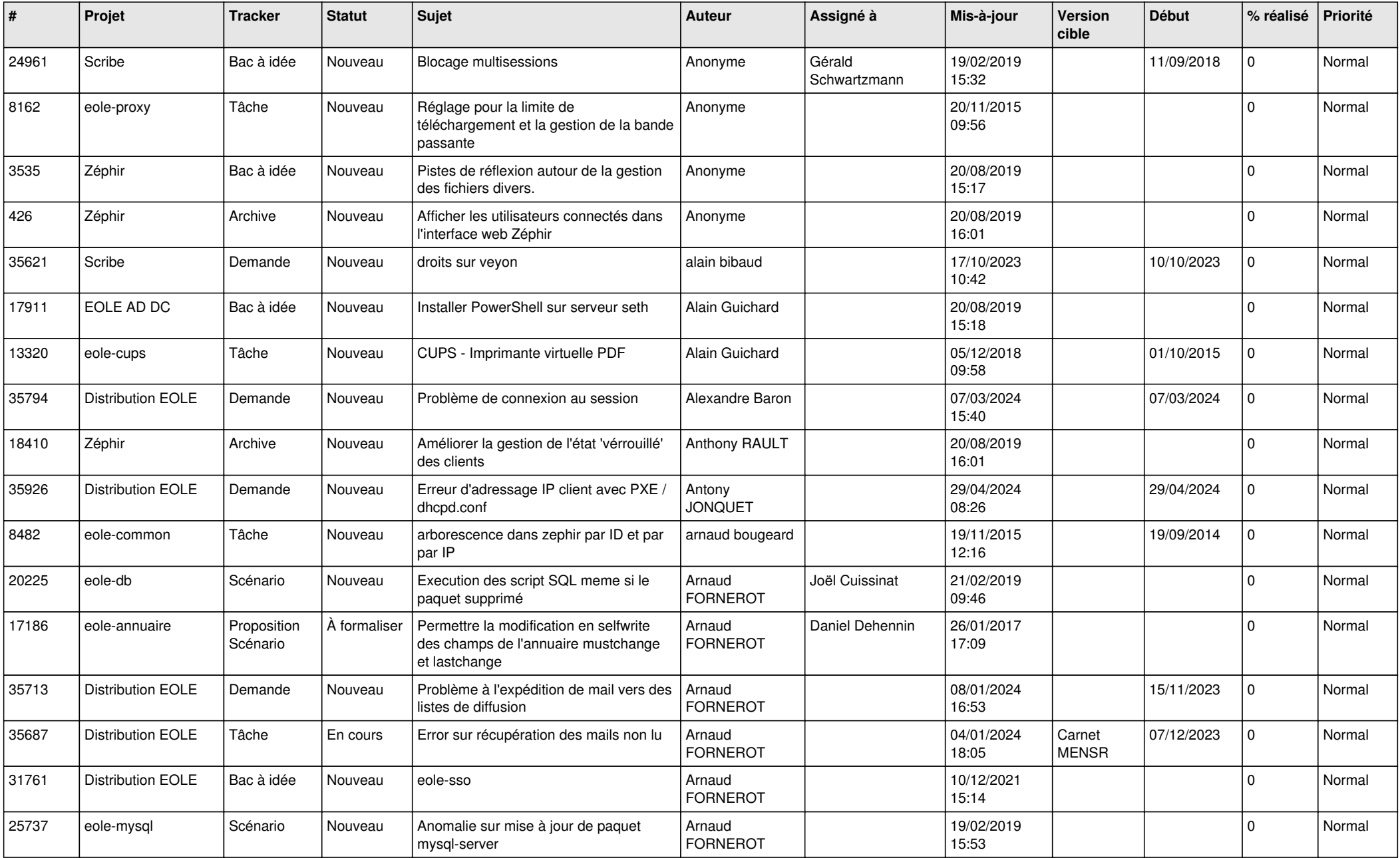

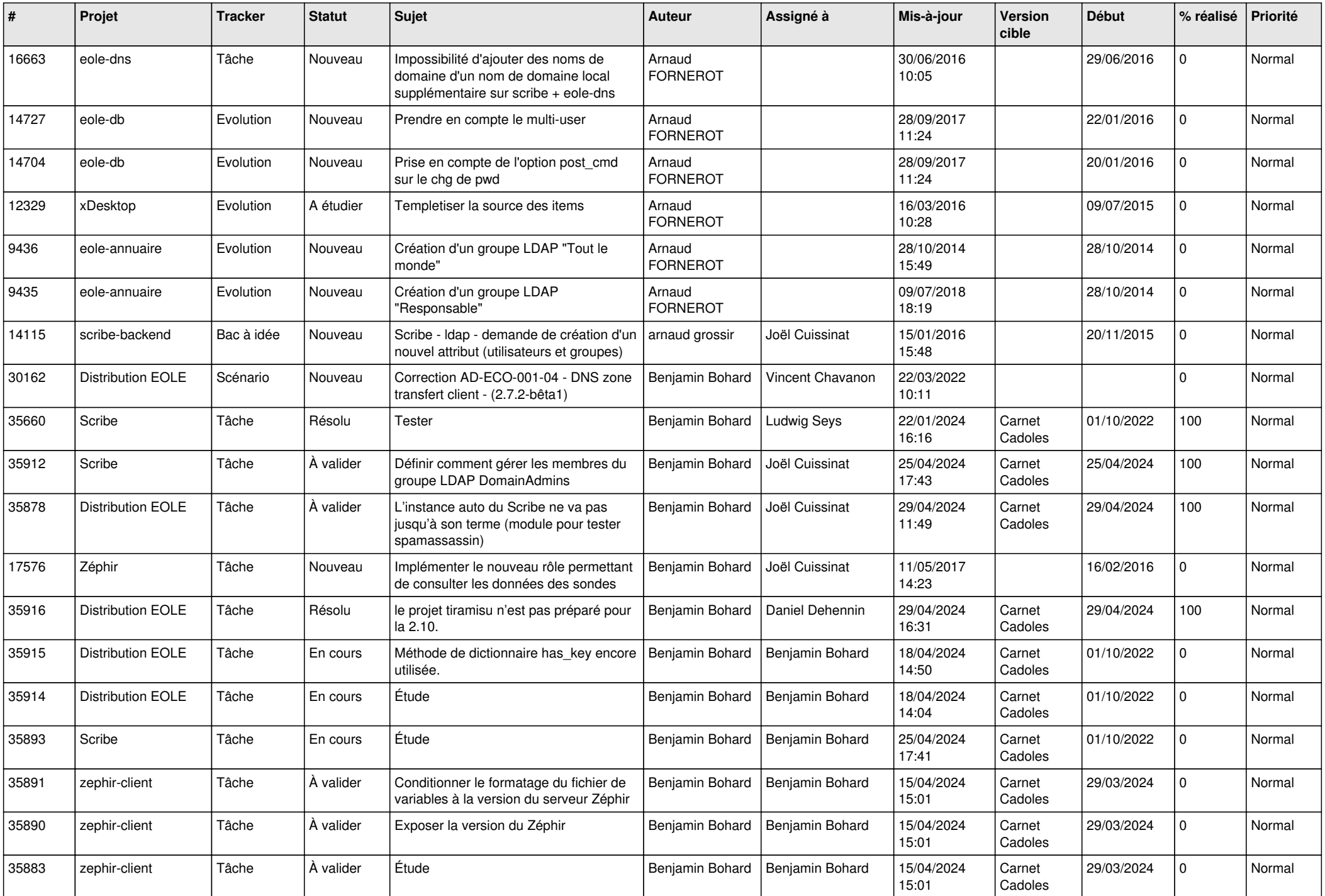

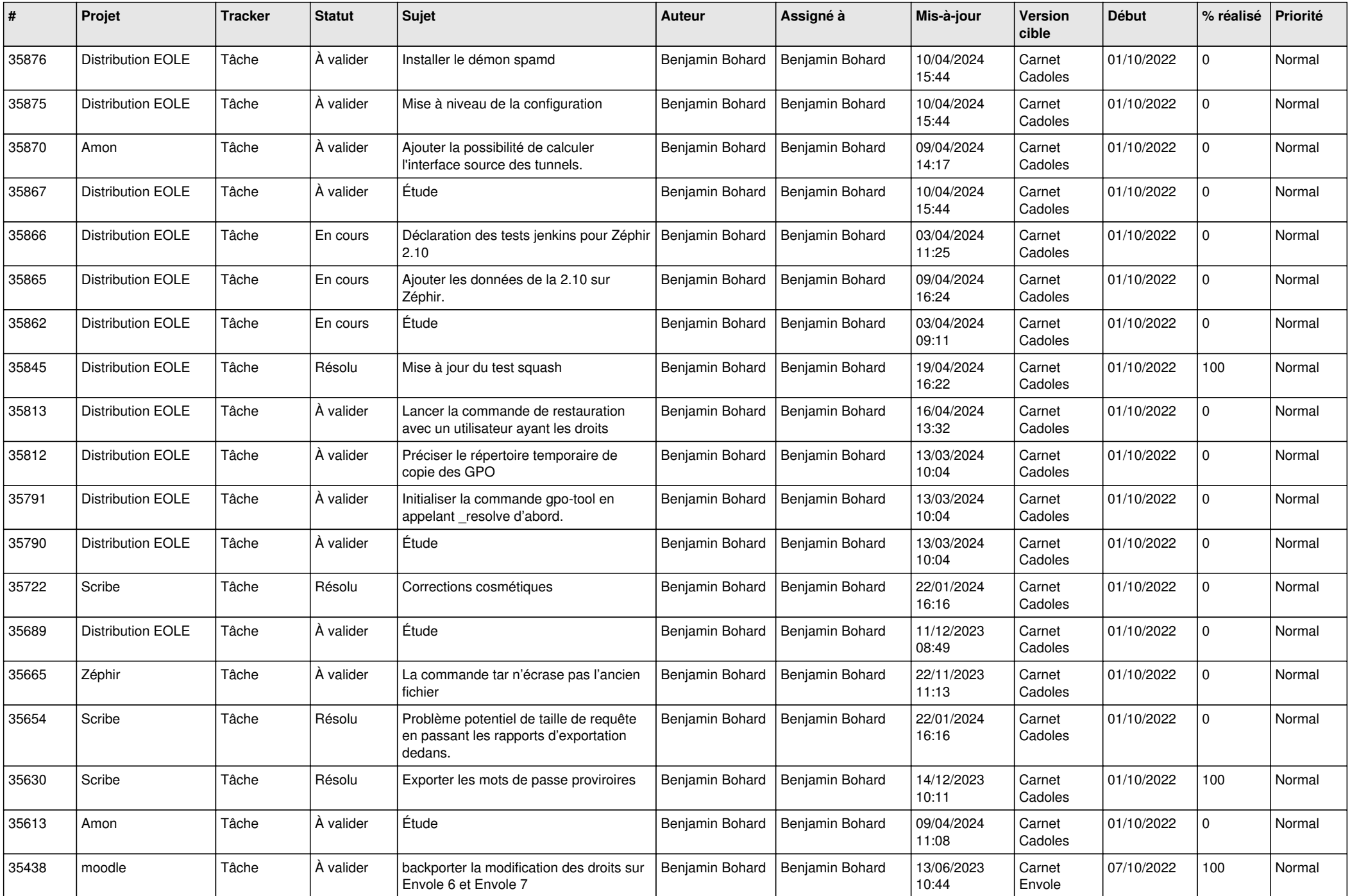

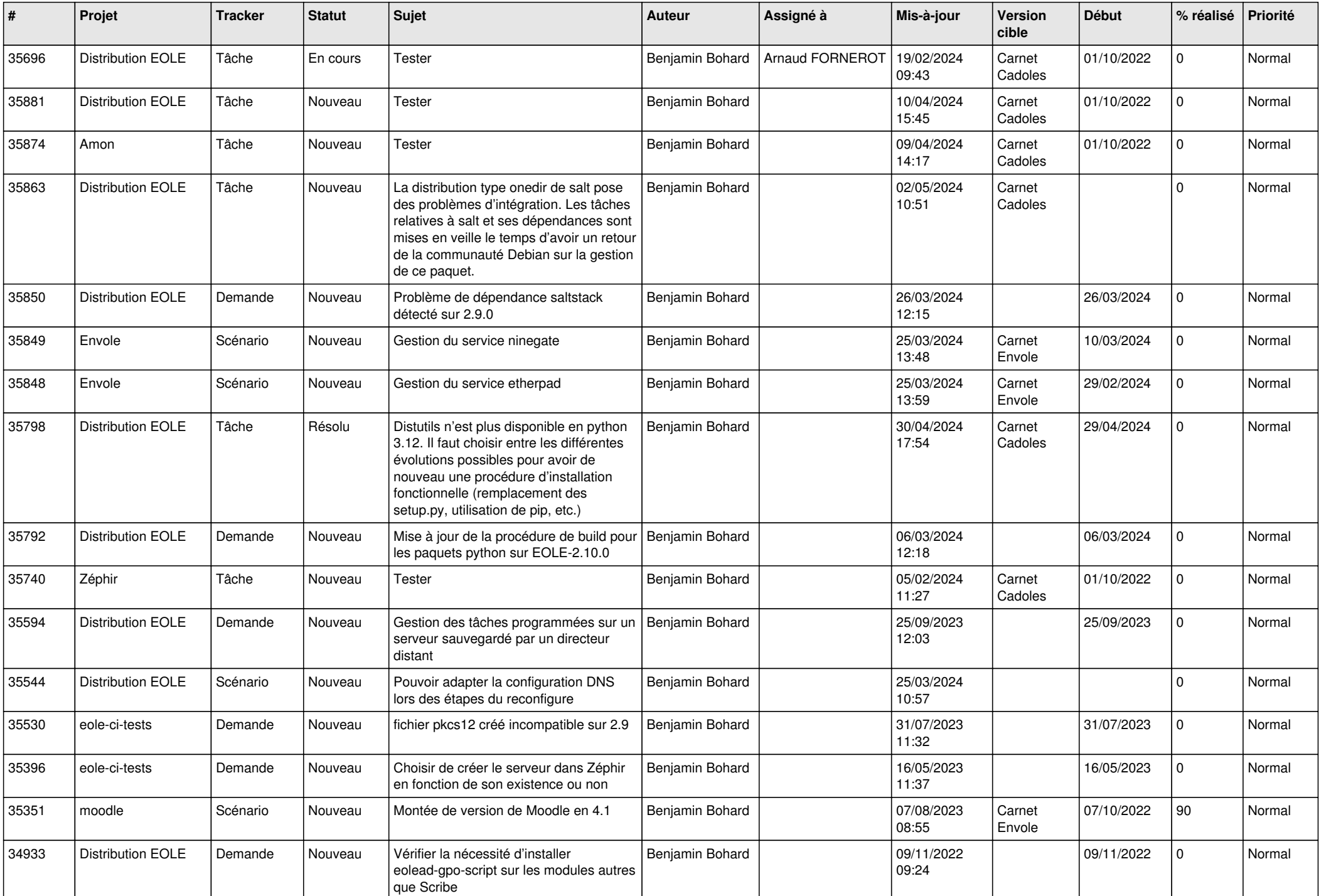

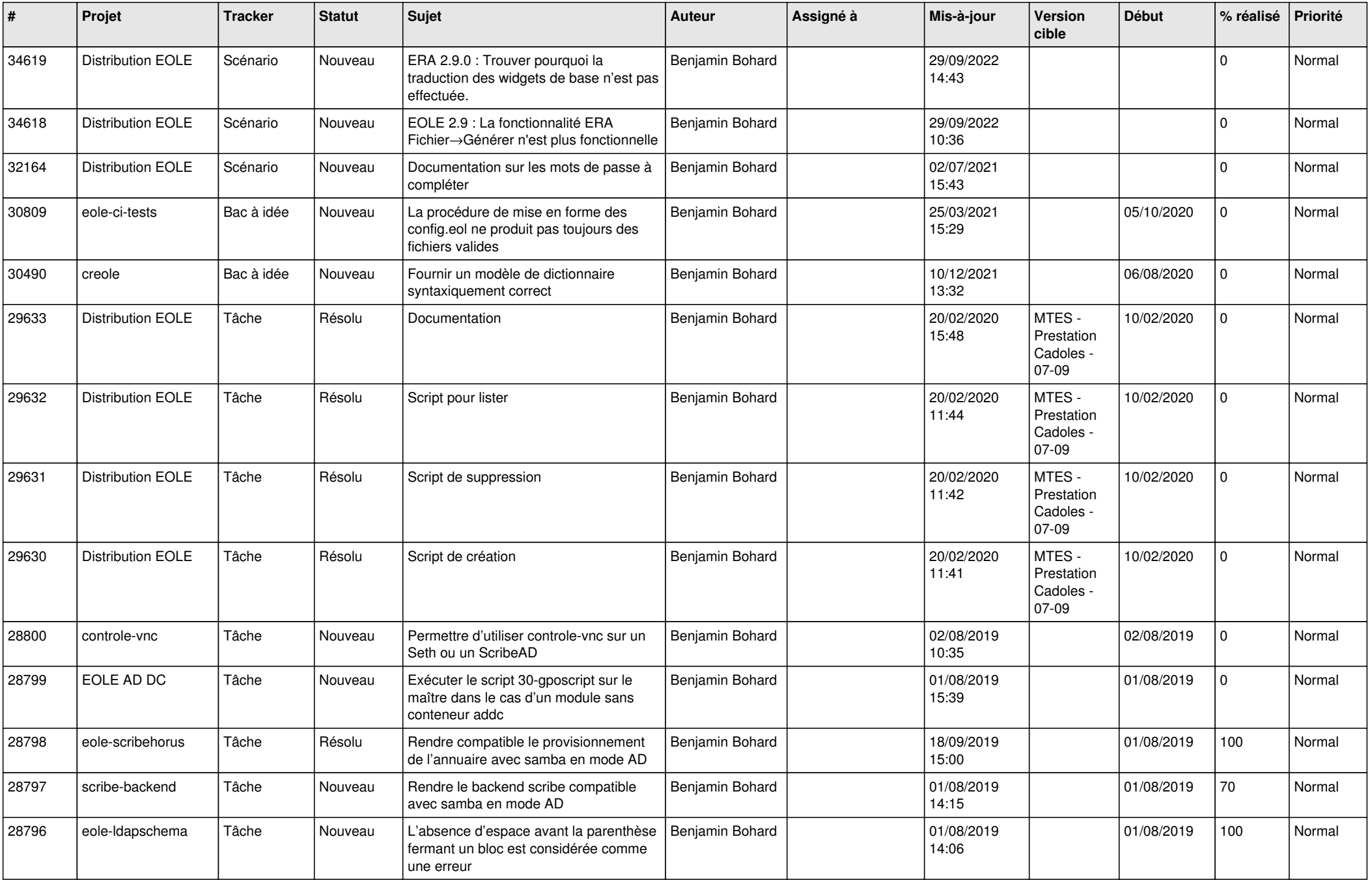

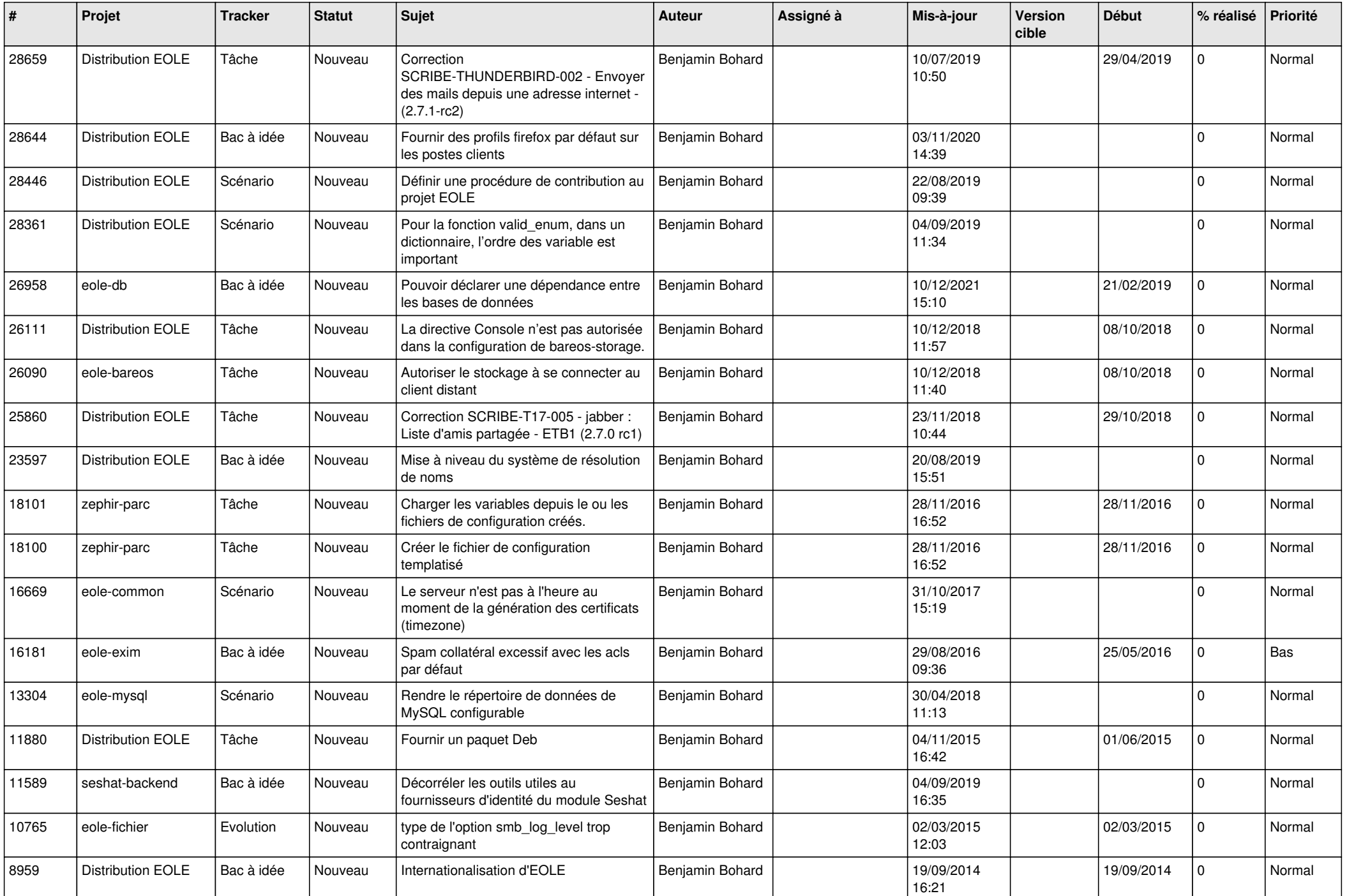

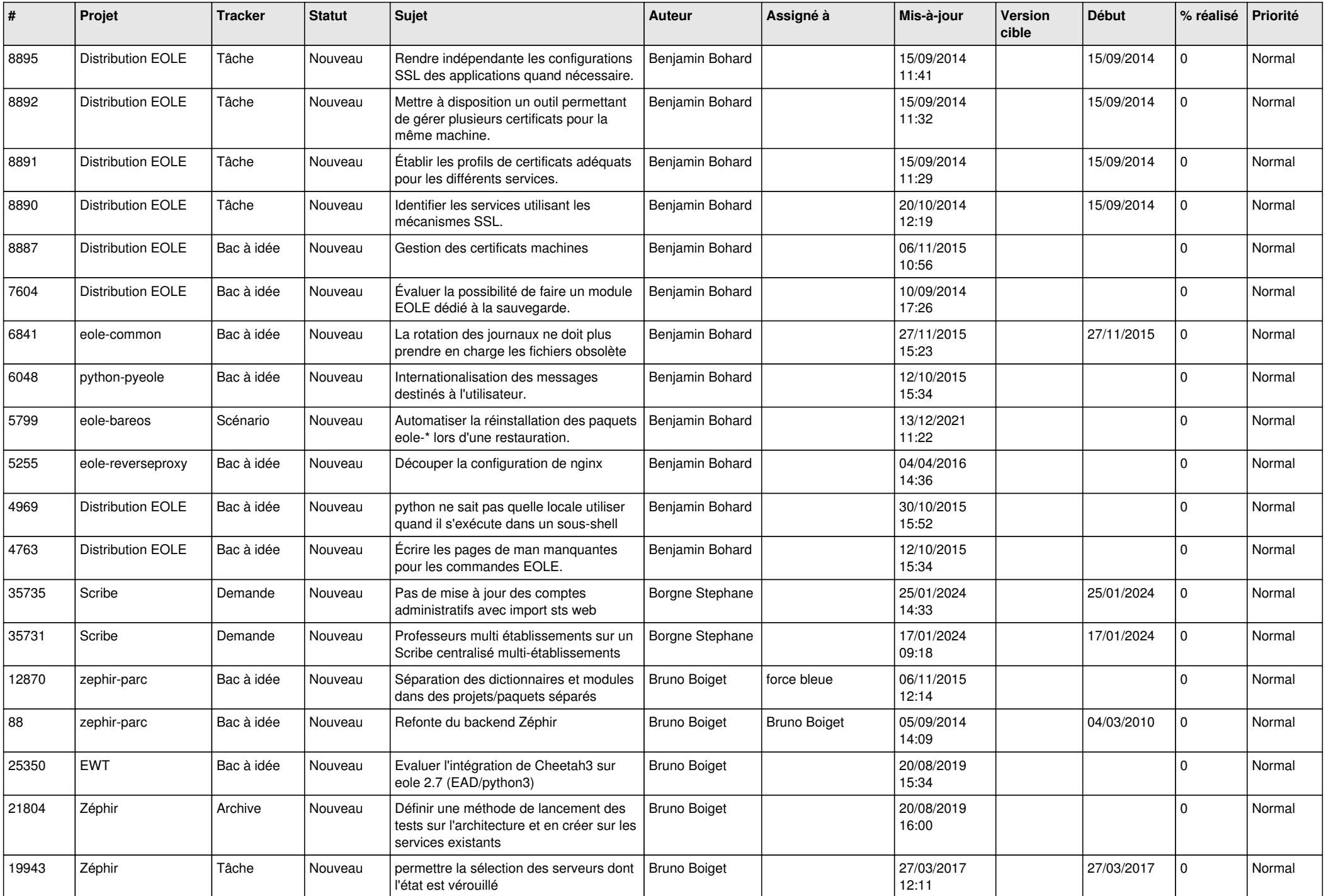

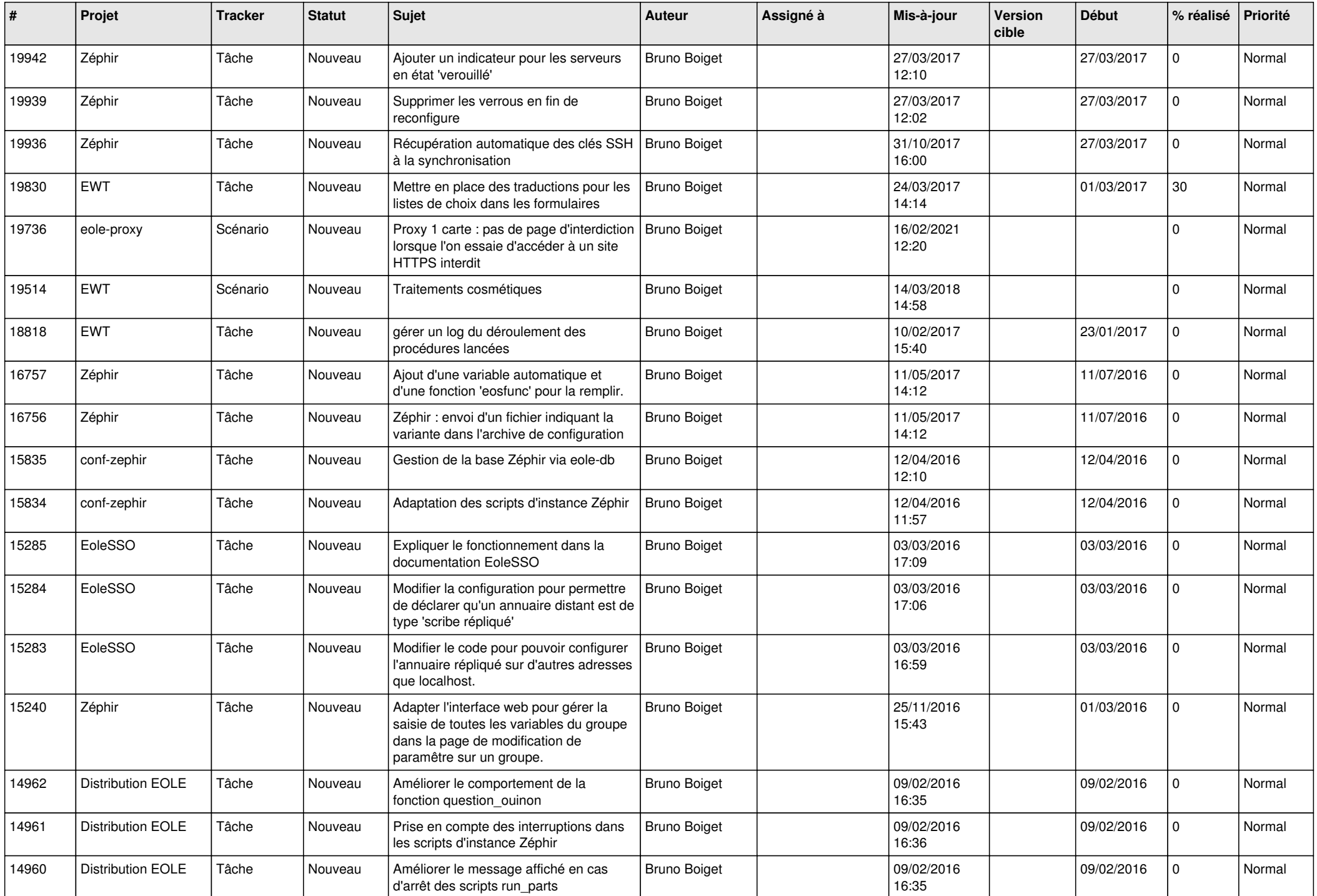

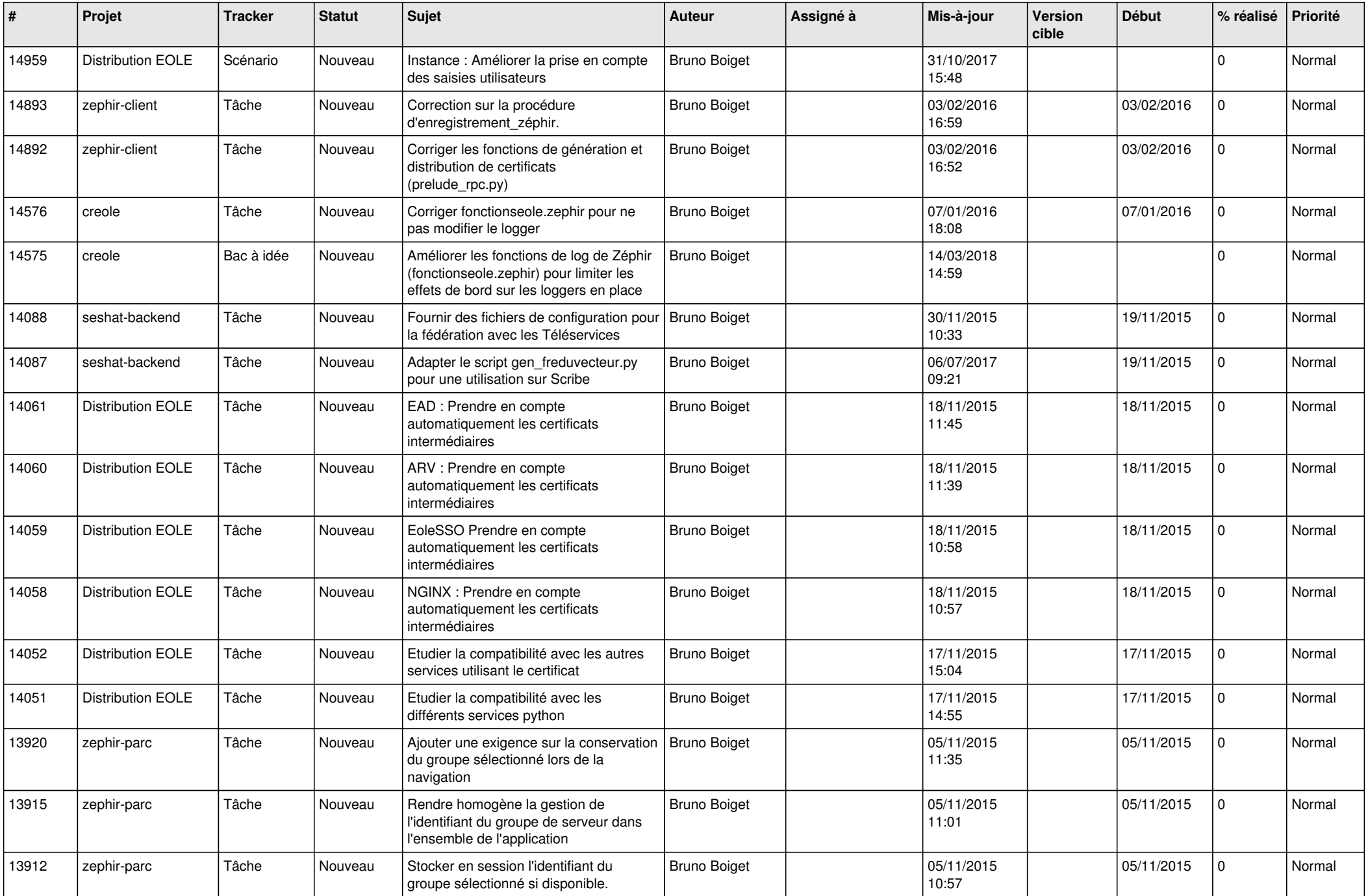

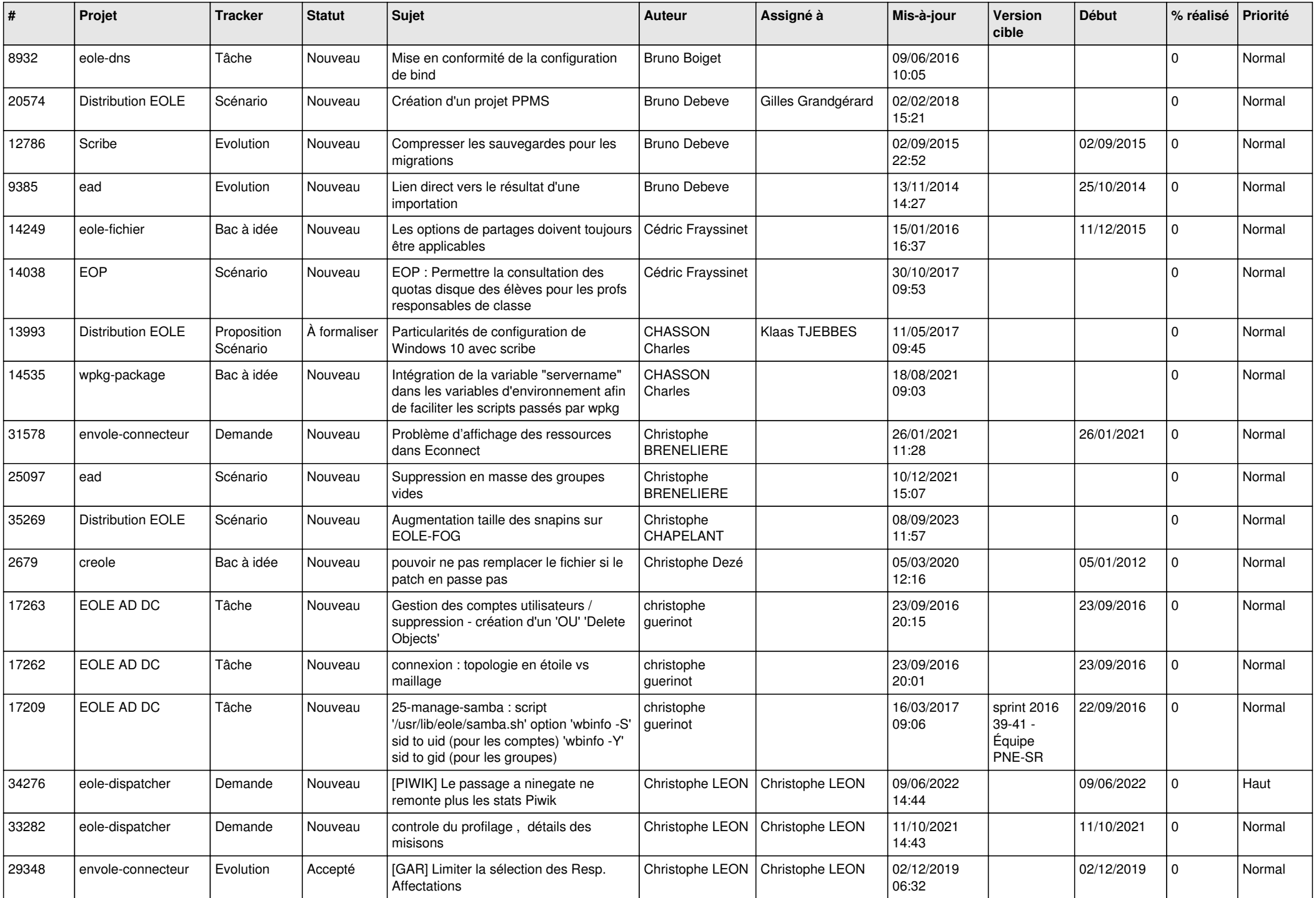

![](_page_10_Picture_569.jpeg)

![](_page_11_Picture_547.jpeg)

![](_page_12_Picture_547.jpeg)

![](_page_13_Picture_596.jpeg)

![](_page_14_Picture_821.jpeg)

![](_page_15_Picture_755.jpeg)

![](_page_16_Picture_602.jpeg)

![](_page_17_Picture_596.jpeg)

![](_page_18_Picture_607.jpeg)

![](_page_19_Picture_645.jpeg)

![](_page_20_Picture_650.jpeg)

![](_page_21_Picture_613.jpeg)

![](_page_22_Picture_615.jpeg)

![](_page_23_Picture_641.jpeg)

![](_page_24_Picture_566.jpeg)

![](_page_25_Picture_517.jpeg)

![](_page_26_Picture_560.jpeg)

![](_page_27_Picture_599.jpeg)

![](_page_28_Picture_184.jpeg)

**...**